Шифр

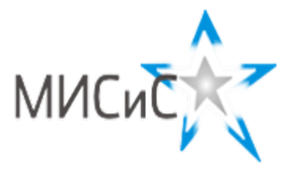

## **Олимпиада «МИСиС зажигает звезды»**

*Информационно - технологическое направление*  Заключительный тур 2018 г**.**

## **Вариант 1 7 класc**

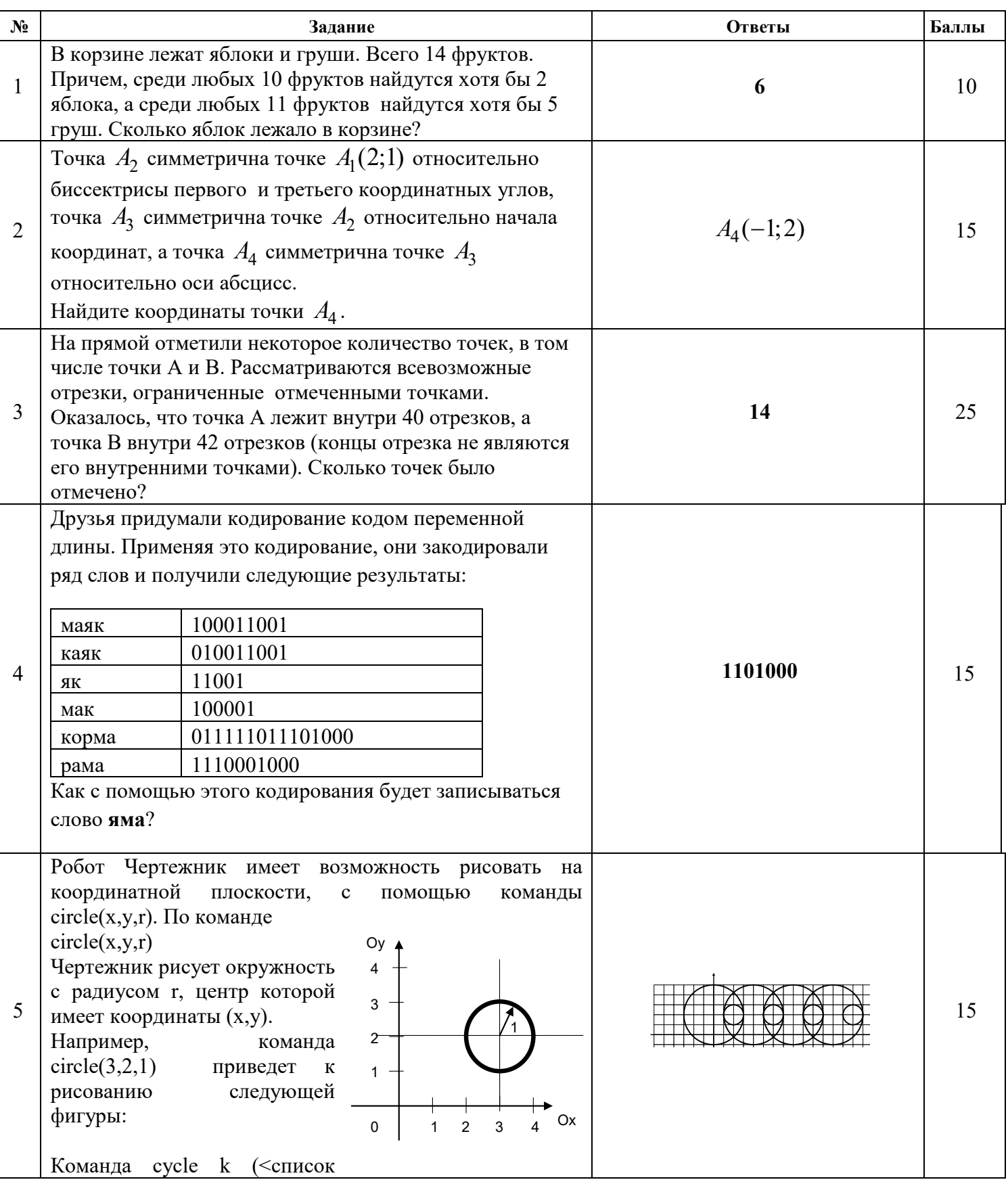

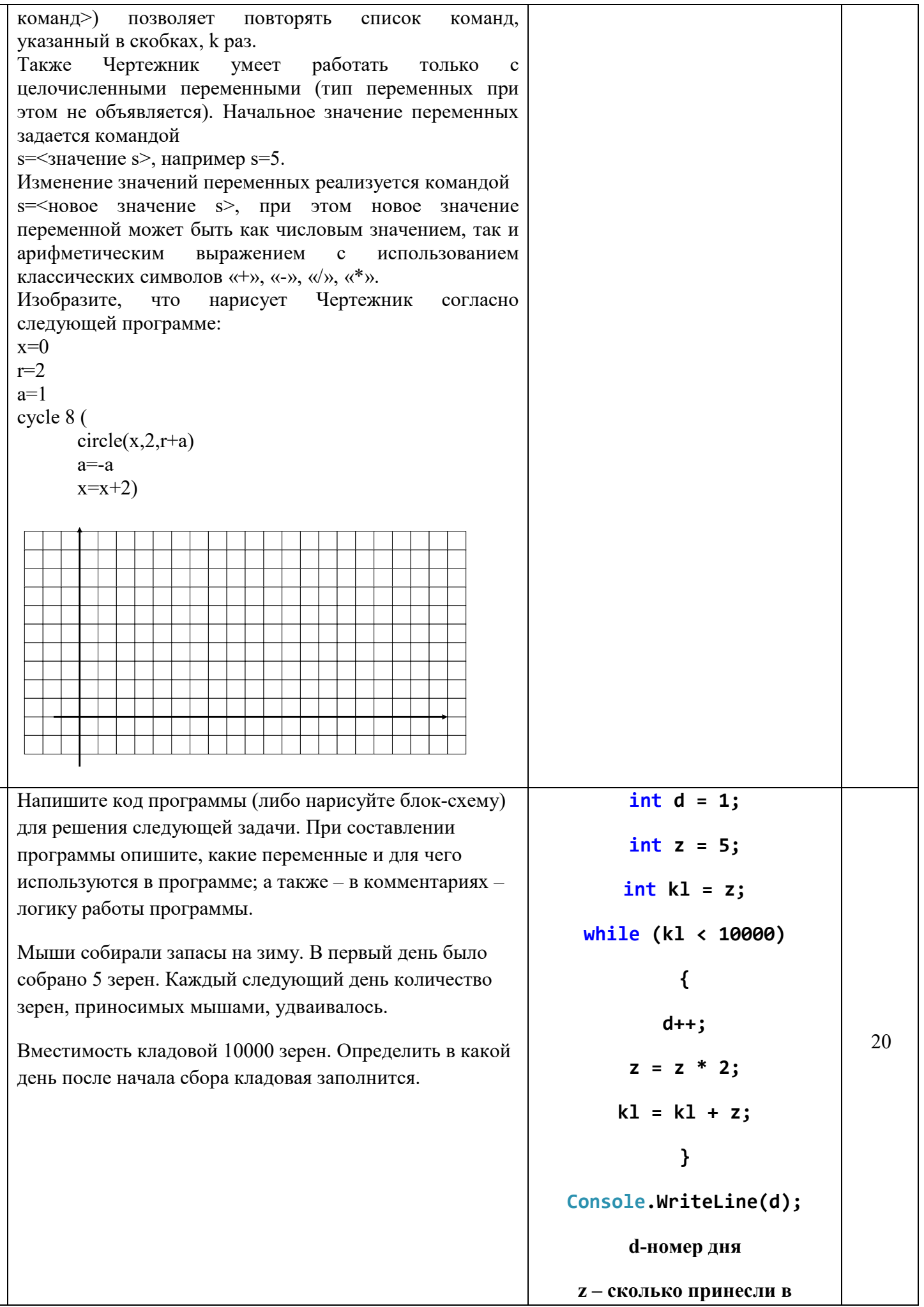

 $\overline{6}$ 

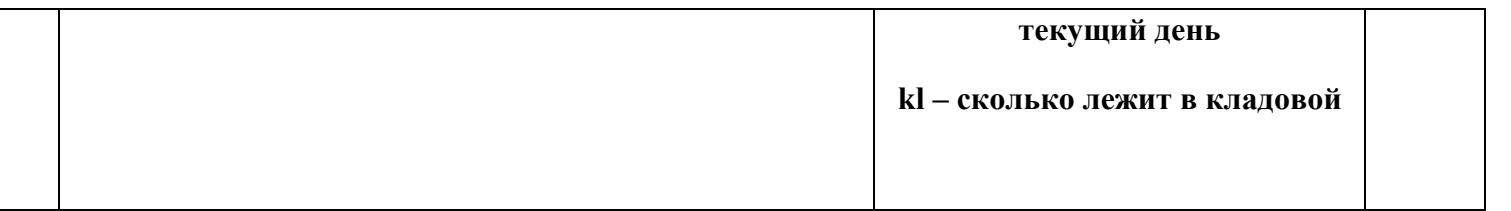